Министерство науки и высшего образования Российской Федерации Колледж ФГБОУ ВО УГЛТУ (Уральский лесотехнический колледж)

**УТВЕРЖДЕНО** 

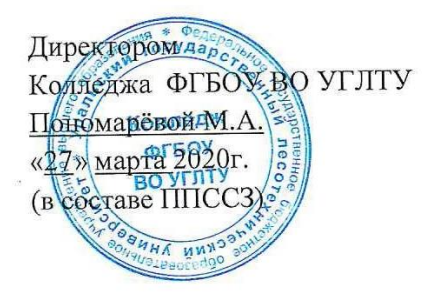

# РАБОЧАЯ ПРОГРАММА УЧЕБНОЙ ДИСЦИПЛИНЫ

### **ЕН.02 Информатика**

специальность

35.02.03 «Технология деревообработки»

Екатеринбург, 2020

Рабочая программа учебной дисциплины ЕН.02 Информатика разработана на основе Федерального государственного образовательного стандарта по специальности среднего профессионального образования 35.02.03 «Технология деревообработки».

Разработчик(и): Бусыгина Н.А., преподаватель

Программа рассмотрена на заседании ЦК общего гуманитарного, социальноэкономического, математического и естественнонаучного цикла

протокол № 3 от «11» марта 2020 г.

Председатель  $\frac{\mathcal{X}a\mu ee}{\frac{(\text{подниск})}{(\text{рамилия }H.O.)}}$ 

Программа одобрена на заседании методического совета

протокол № 3 от «27» марта 2020 г.

Заместитель директора по учебной работе  $\sqrt{\frac{1}{10000000}}$ 

 $\frac{\text{Зырянова M.B.}}{\text{(Фамилия H.O.)}}$ 

# **СОДЕРЖАНИЕ**

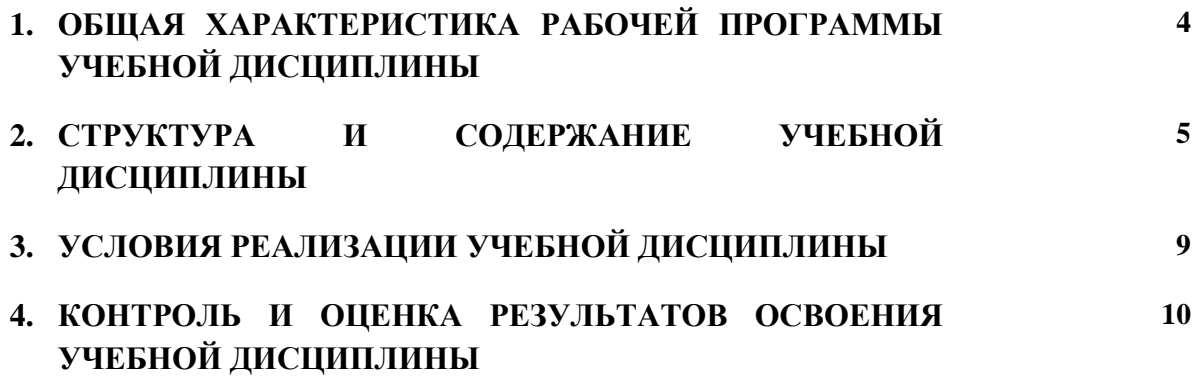

#### ОБЩАЯ ХАРАКТЕРИСТИКА РАБОЧЕЙ ПРОГРАММЫ **УЧЕБНОЙ**  $1.$ ДИСЦИПЛИНЫ «ЕН.02 ИНФОРМАТИКА»

### 1.1. Место дисциплины в структуре основной профессиональной образовательной программы: Математический и общий естественнонаучный учебный цикл.

Учебная дисциплина имеет практическую направленность и использует межпредметные связи с дисциплинами ЕН. 01 Математика, ЕН. 04 Информационные технологии в профессиональной деятельности, ОП.10 Компьютерная графика. Полученные знания при освоении дисциплины позволяют создавать документы, выполнять расчетные и графические работы по всем дисциплинам.

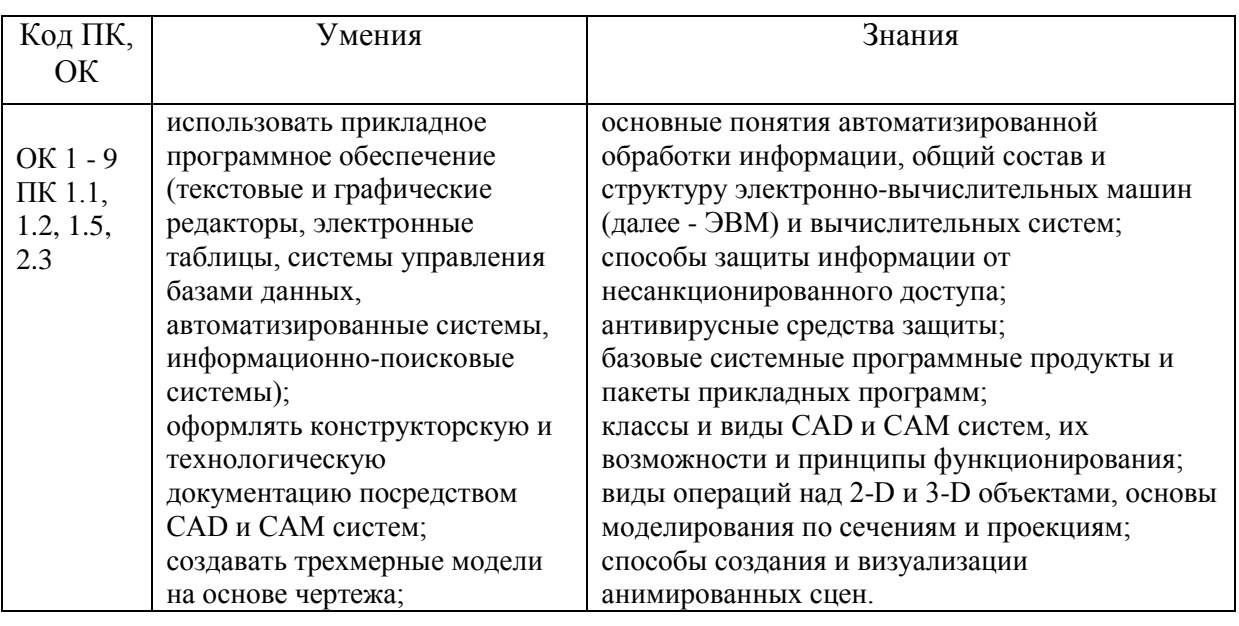

### 1.2. Нель и планируемые результаты освоения дисциплины:

Цель изучения дисциплины - освоение компетенций в соответствии с ФГОС СПО со специальности.

Осваиваемые общепрофессиональные компетенции:

ОК 1. Понимать сущность и социальную значимость своей будущей профессии, проявлять к ней устойчивый интерес.

ОК 2. Организовывать собственную деятельность, выбирать типовые методы и способы выполнения профессиональных задач, оценивать их эффективность и качество.

ОК 3. Принимать решения в стандартных и нестандартных ситуациях и нести за них ответственность.

ОК 4. Осуществлять поиск и использование информации, необходимой для эффективного выполнения профессиональных задач, профессионального и личностного развития.

ОК 5. Использовать информационно-коммуникационные технологии в профессиональной деятельности.

ОК 6. Работать в коллективе и команде, эффективно общаться с коллегами, руководством, потребителями.

ОК 7. Брать на себя ответственность за работу членов команды (подчиненных), результат выполнения заданий.

ОК 8. Самостоятельно определять задачи профессионального и личностного развития, заниматься самообразованием, осознанно планировать повышение квалификации.

ОК 9. Ориентироваться в условиях частой смены технологий в профессиональной леятельности

Профессиональные компетенции,

ПК 1.1. Участвовать в разработке технологических процессов деревообрабатывающих производств, процессов технологической подготовки производства, конструкций изделий с использованием системы автоматизированного проектирования (далее - САПР).

ПК 1.2. Составлять карты технологического процесса по всем этапам изготовления продукции деревообрабатывающих производств.

ПК 1.5. Проводить контроль соответствия качества продукции деревообрабатывающего производства требованиям технической документации.

ПК 2.3. Участвовать в анализе процесса и результатов деятельности структурного подразделения.

### **2. СТРУКТУРА И СОДЕРЖАНИЕ УЧЕБНОЙ ДИСЦИПЛИНЫ**

#### **2.1. Объем учебной дисциплины и виды учебной работы**

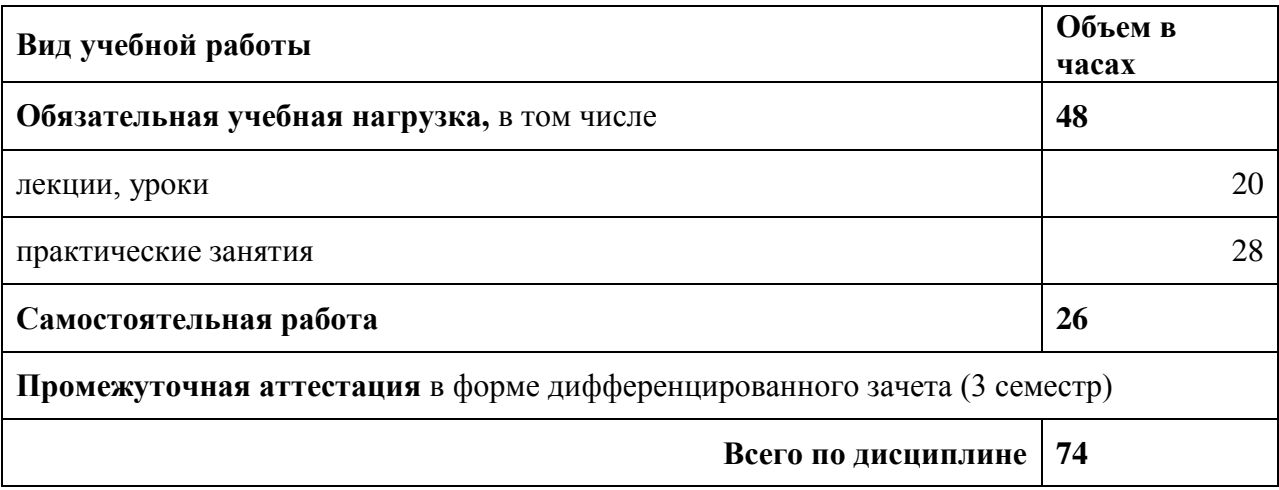

# **2.2. Тематический план и содержание дисциплины**

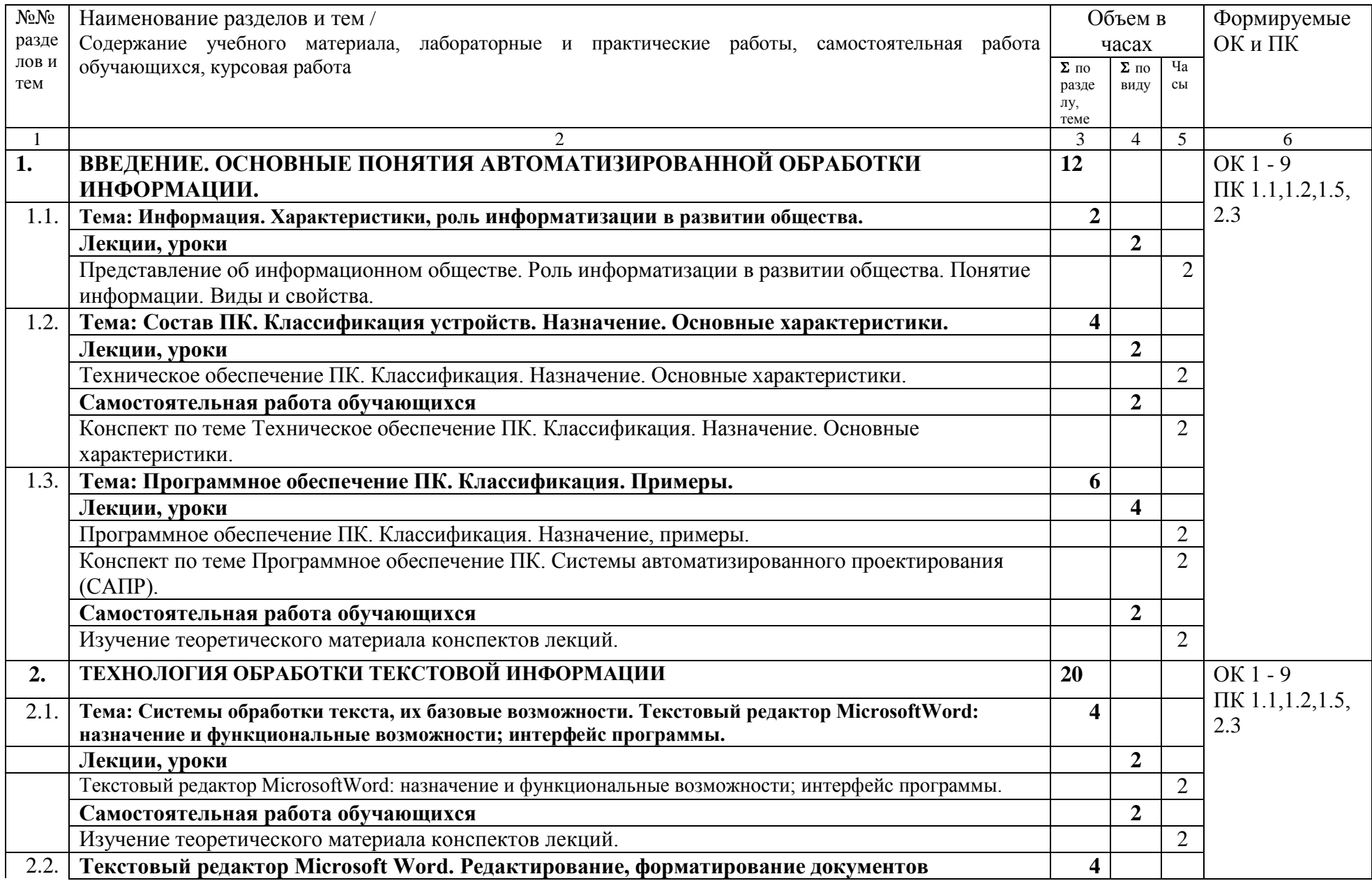

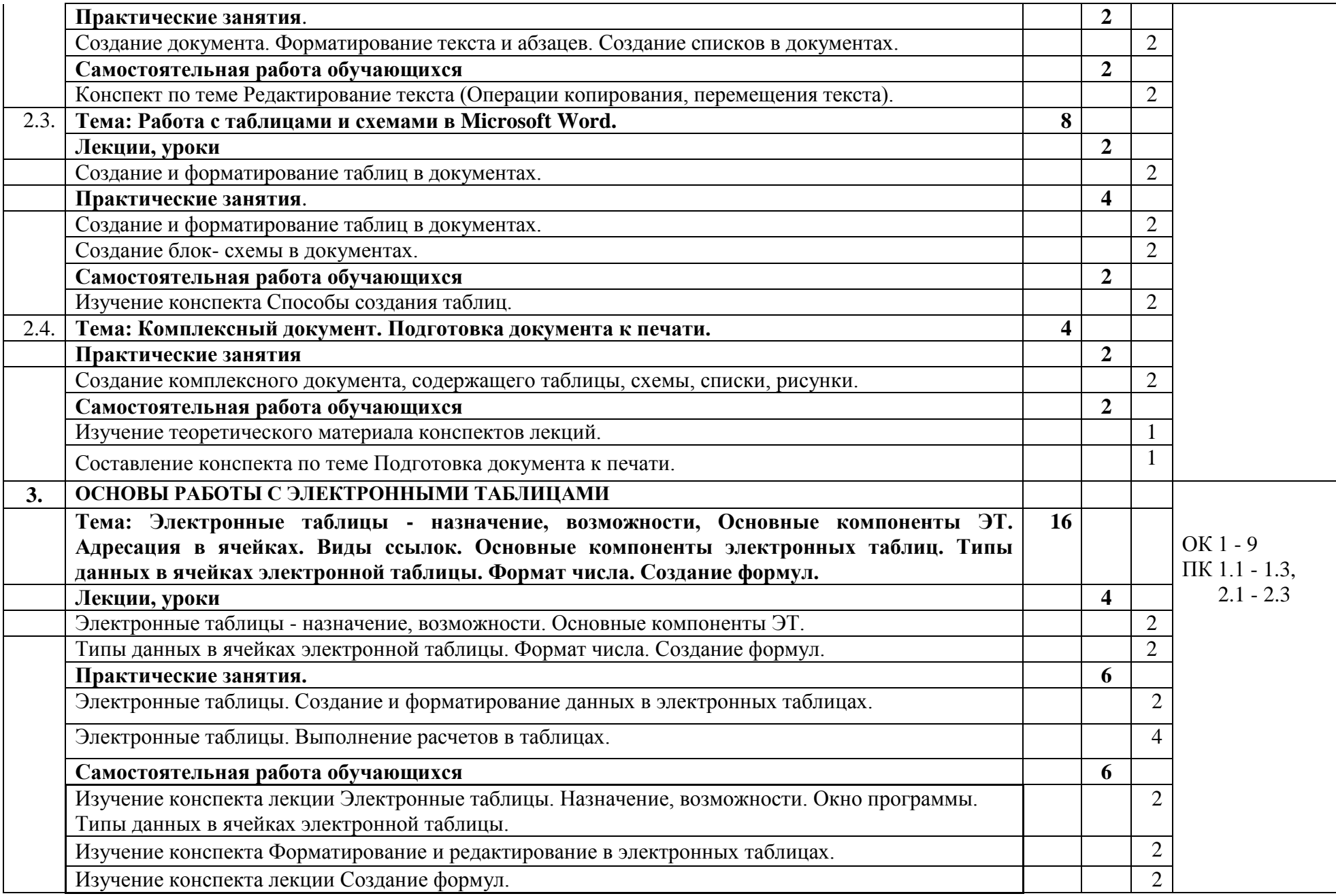

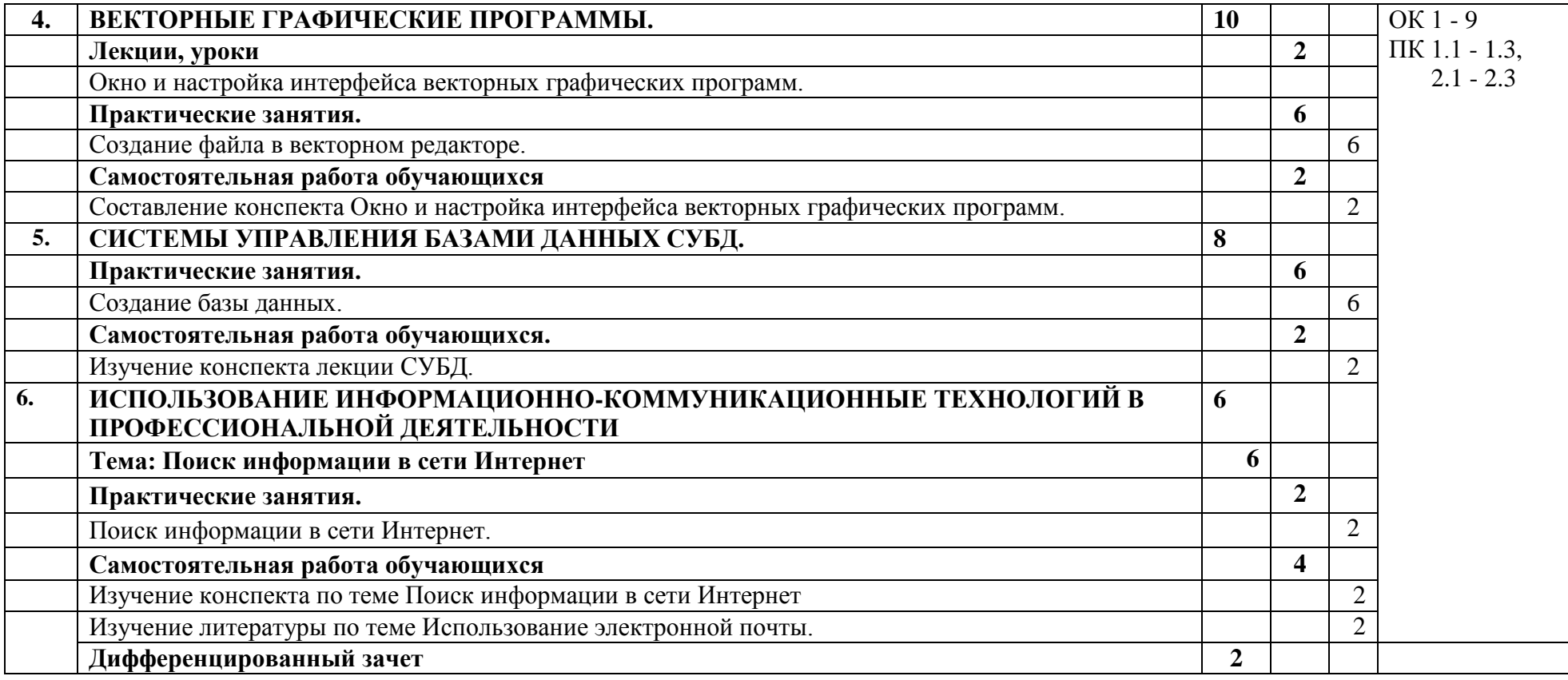

### **3. УСЛОВИЯ РЕАЛИЗАЦИИ ПРОГРАММЫ УЧЕБНОЙ ДИСЦИПЛИНЫ**

### **3.1. Для реализации программы учебной дисциплины должны быть предусмотрены следующие специальные помещения:**

Кабинет информатики,

оснащенный оборудованием:

- рабочее место преподавателя с ПК;
- рабочие места обучающихся (ПК по количеству обучающихся);
- мультимедиа проектор с экраном;
- сеть с выходом в Интернет.

### **3.2. Информационное обеспечение реализации программы**

Для реализации программы библиотечный фонд образовательной организации должен иметь печатные и/или электронные образовательные и информационные ресурсы, рекомендуемых для использования в образовательном процессе

### **3.2.1. Электронные издания**

- 1. Толстобров, А. П. Архитектура ЭВМ : учебное пособие для среднего профессионального образования / А. П. Толстобров. — 2-е изд., испр. и доп. — Москва : Издательство Юрайт, 2021. — 154 с. — (Профессиональное образование). — ISBN 978-5-534-13398-1. — Текст : электронный // ЭБС Юрайт [сайт]. — URL: [https://urait.ru/bcode/476555.](https://urait.ru/bcode/476555)
- 2. Демин, А. Ю. Информатика. Лабораторный практикум : учебное пособие для среднего профессионального образования / А. Ю. Демин, В. А. Дорофеев. — Москва : Издательство Юрайт, 2021. — 133 с. — (Профессиональное образование). — ISBN 978- 5-534-07984-5. — Текст : электронный // ЭБС Юрайт [сайт]. — URL: [https://urait.ru/bcode/474757.](https://urait.ru/bcode/474757)

### **3.2.3. Дополнительные источники**

3. Трофимов, В. В. Информатика в 2 т. Том 1 : учебник для среднего профессионального образования / В. В. Трофимов ; под редакцией В. В. Трофимова. — 3-е изд., перераб. и доп. — Москва : Издательство Юрайт, 2020. — 553 с. — (Профессиональное образование). — ISBN 978-5-534-02518-7. — Текст : электронный // ЭБС Юрайт [сайт]. — URL: https://urait.ru/bcode/448997.

# 4. КОНТРОЛЬ И ОЦЕНКА РЕЗУЛЬТАТОВ ОСВОЕНИЯ УЧЕБНОЙ ДИСЦИПЛИНЫ

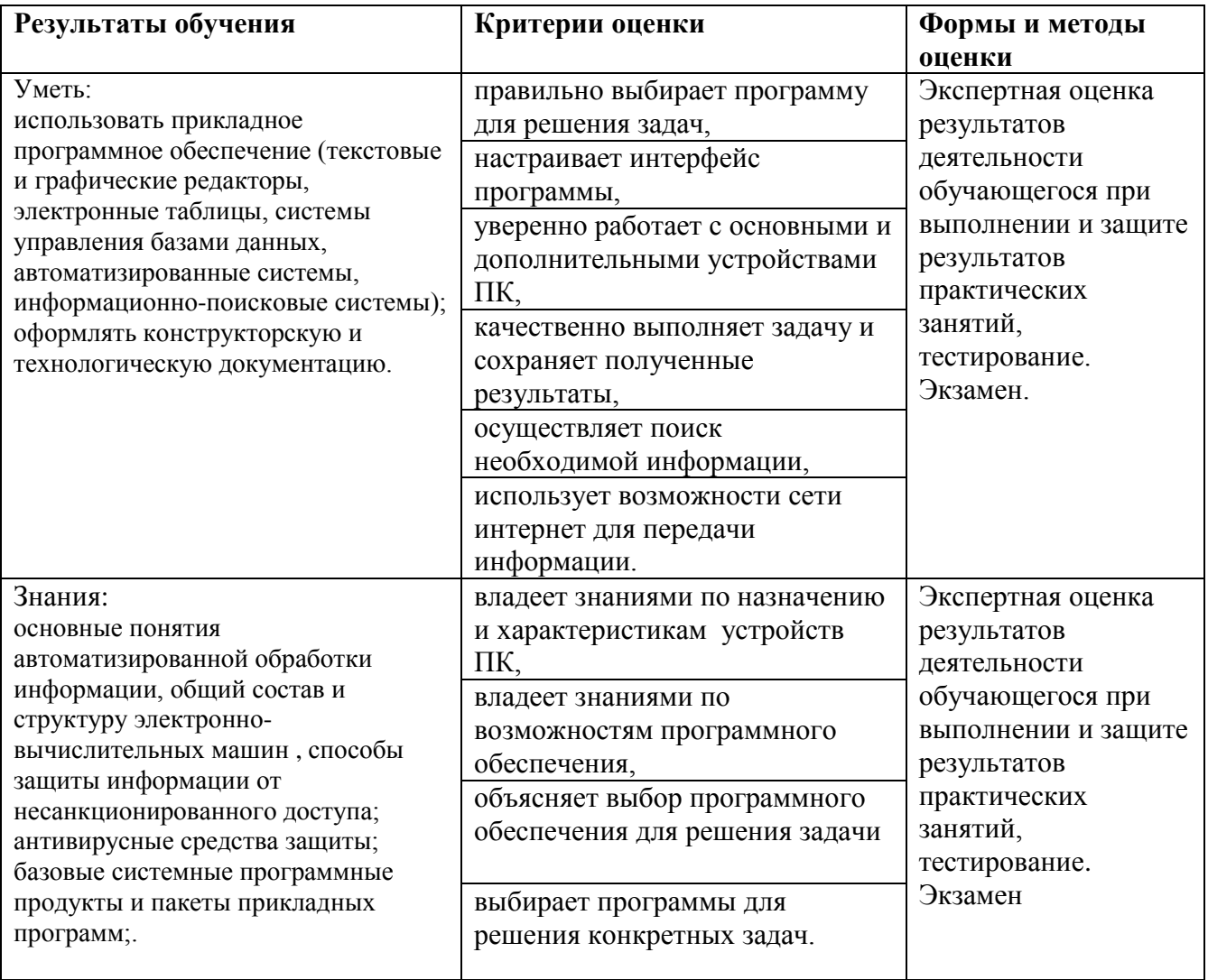